## Calendário de dias úteis para 2022. (Brasil) Calendário de dias úteis para 2022. (Brasil)

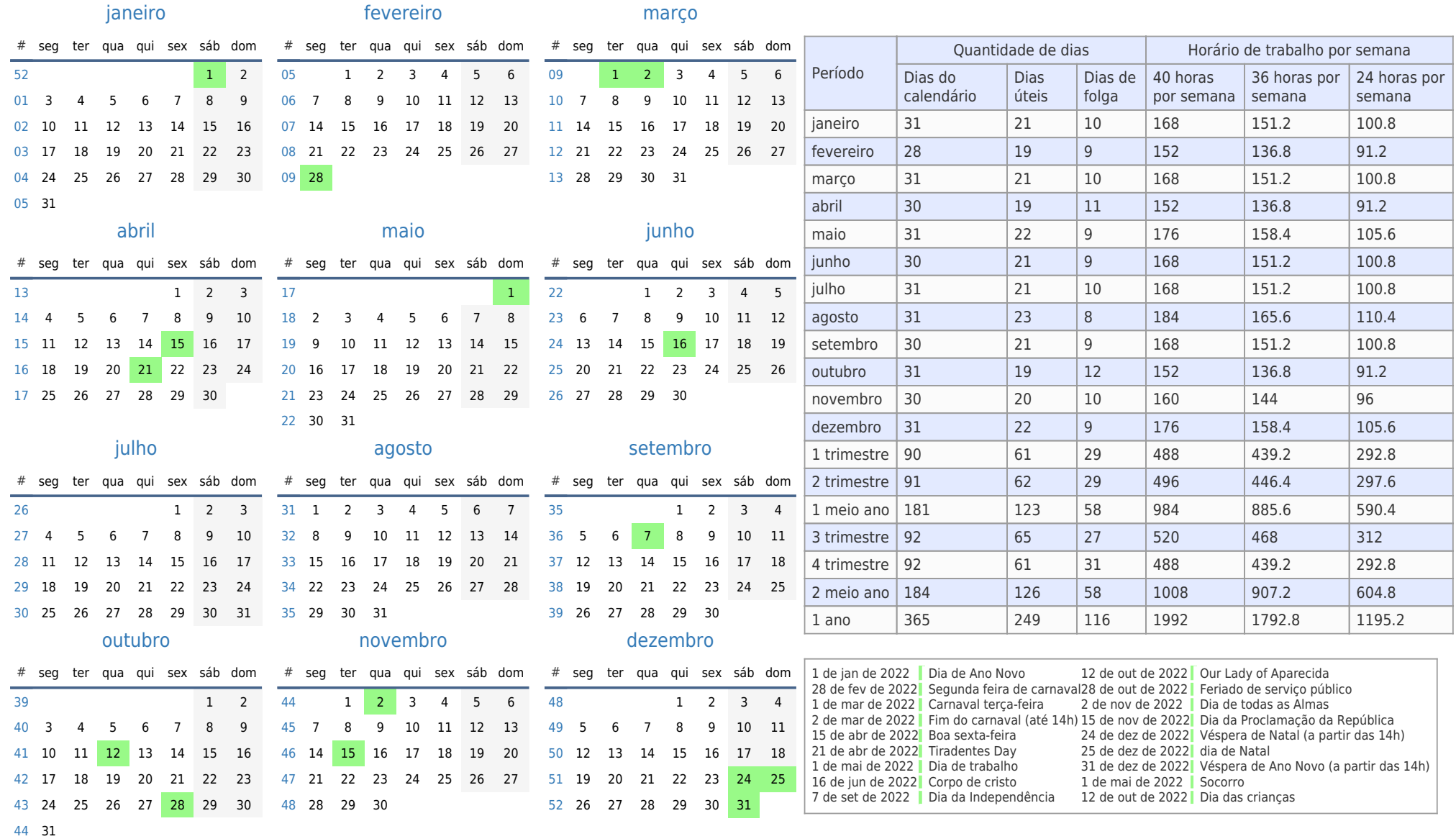